2 *Comments and Program Layout*

## **1 Running Java: Compilation, Loading, and Execution**

Before a Java program can be executed, it must be compiled and loaded. The compiler checks that the Java program is *legal:* that the program conforms to the Java syntax (grammar), that operators (such as +) are applied operands (such as 5 and x) of the correct type, and so on. If so, the compiler generates so-called *class files*. Execution then starts by loading the needed class files.

Thus running a Java program involves three stages: *compilation* (checks that the program is well-formed), *loading* (loads and initializes classes), and *execution* (runs the program code).

## **2 Names and Reserved Names**

A *legal name* (of a variable, method, field, parameter, class, interface or package) starts with a letter or dollar sign  $(\xi)$  or underscore  $(\_)$ , and continues with zero or more letters or dollar signs or underscores or digits (0–9). Avoid dollar signs in class names. Uppercase letters and lowercase letters are considered distinct. A legal name cannot be one of the following *reserved names:*

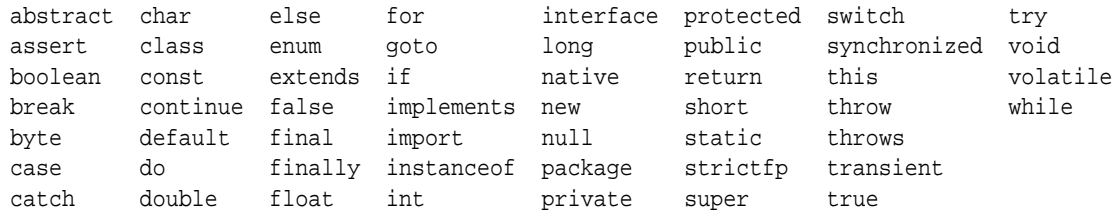

## **3 Java Naming Conventions**

The following naming conventions are often followed, although not enforced by Java:

- If a name is composed of several words, then each word (except possibly the first one) begins with an uppercase letter. Examples: setLayout, addLayoutComponent.
- Names of variables, fields, and methods begin with a lowercase letter. Examples: vehicle, myVehicle.
- Names of classes and interfaces begin with an uppercase letter. Examples: Cube, ColorCube.
- Named constants (such as final static fields) are written entirely in uppercase, and the parts of composite names are separated by underscores (\_). Examples: CENTER, MAX\_VALUE.
- Package names are sequences of dot-separated lowercase names. Example: java.awt.event. For uniqueness, they are often prefixed with reverse domain names, as in com.sun.xml.util.

## **4 Comments and Program Layout**

*Comments* have no effect on the execution of the program but may be inserted anywhere to help humans understand the program. There are two forms: one-line comments and delimited comments.

*Program layout* has no effect on the computer's execution of the program but is used to help humans understand the structure of the program.